Алексеева Е.В., учитель информатики и ИКТ МОУ «Сланцевская СОШ №3»

24.04.2016

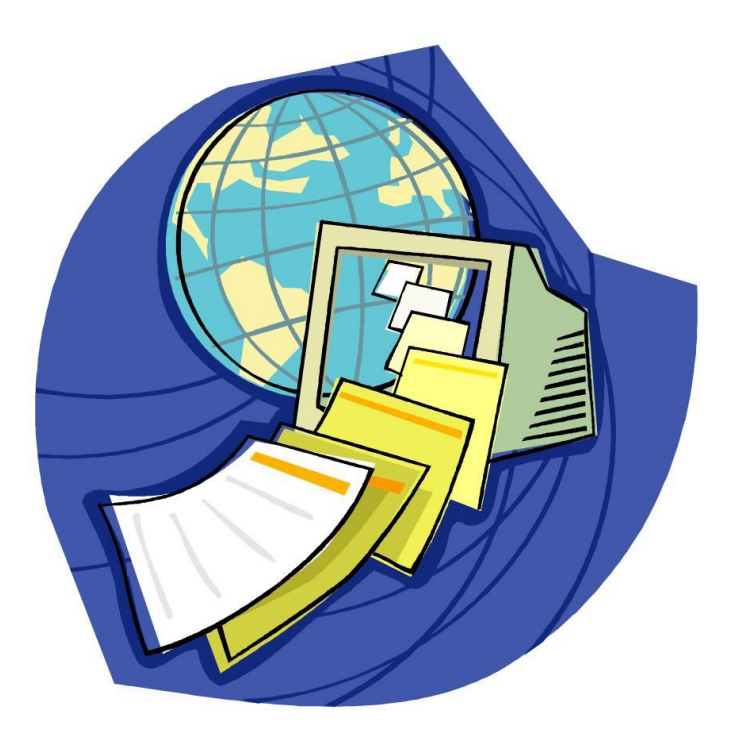

# **Массивы в Паскале. Одномерные массивы.**

9 класс

Алексеева Е.В., учитель информатики и ИКТ МОУ «Сланцевская СОШ №3»

#### **Введение**

Предположим, что программа работает с большим количеством однотипных данных. Скажем около ста разных целых чисел нужно обработать, выполнив над ними те или иные вычисления. Как вы себе представляете 100 переменных в программе? И для каждой переменной нужно написать одно и тоже выражение вычисления значения? Это очень

УО Неэффективно4536

Алексеева Е.В., учитель информатики и ИКТ МОУ «Сланцевская СОШ №3»

### **Что такое массив?**

**Массив** – упорядоченный набор однотипных переменных , объединенных одним именем.

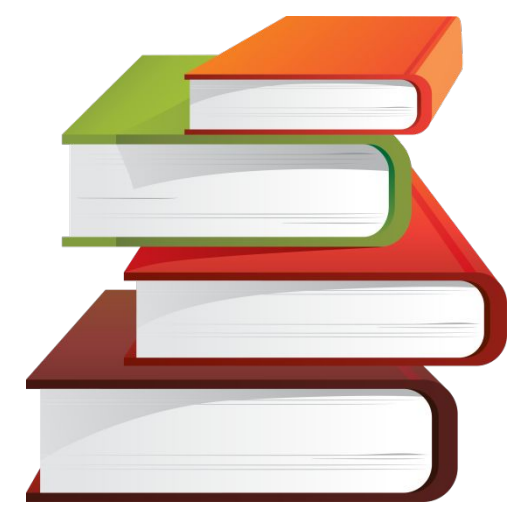

Под это определение подходит множество объектов: словарь (последовательность слов), мультфильм (последовательность картинок) и т. д.

ไคงกับนั่งโป๊ ใกล้ ใก่ไม่ไม่ไม่นี่ และการ ไคงกับไม่ไม่ได้ ใกล้ ใก่ไม่

#### **Элементы массива**

Каждая ячейка содержит элемент массива. Элементы нумеруются по порядку, **но необязательно начиная с единицы** (хотя в языке программирования Pascal чаще всего именно с нее). Порядковый номер элемента массива называется **индексом** этого

#### элемента. Для индексов массивов подходит любой порядковый тип, то есть такой, который в памяти машины представляется целым числом.

ไคะภาวิเน็ตวิถากในการใช้นั้นแนวงาน โคะภาวิเน็ตวิถากในการให้เป็น

## **Массивы**

Массивы языка Паскаль характеризуются двумя параметрами:

#### **Размерность Размер**

Указывает на порядок расположения массива в памяти. Различают: одномерные, двухмерные и многомерные (размерность больше ไคม 2) ให้หลักคัดคุณ ใน 12 ใช้

Указывает на количество элементов по каждой координате. Количество элементов определяется как произведение **Teach KOEINHOCFBOT AND REE** 

#### **Объявление массива**

Массивы, как и другие переменные, объявляются в разделе описаний **var**. В языке Паскаль тип массива задается с использованием специального слова **array** , и его объявление в программе так:

**<имя\_массива> : array [m..n] of <тип\_элементов>;**

Здесь **m** – номер первого элемента, а **n** –

#### последнего. **Например:**

Program Mass; Var M : array [1..5] of integer;

#### **Важно понимать, что это массив из 5 целых чисел имеет имя Mass.**

ไคงกับสัมพัฒนาในไม่ไม่สิ้นแนวทย์ ไคงกับไม้เม้าไปคลามาปี

## **Синтаксис при объявлении массива:**

- 1. Между именем типа и именем переменной ставится знак «двоеточие».
- 2. Array служебное слово (в переводе с английского означает «массив», «набор»);
- 3. [m..n] в квадратных скобках указывается номер первого элемента, затем, после двух точек, номер последнего элемента массива;
- 4. of служебное слово (в переводе с английского «из»);
- 5. integer тип элементов массива.

world Teach the final model of the month of the model of the model of the state of the state of the state of the state of the state of the state of the state of the state of the state of the state of the state of the state

#### **Получение элементов массива**

Каждый элемент массива — это переменная, которой

можно присваивать значения в операторах и функциях. Для того, чтобы указать элемент массива, необходимо записать все его индексы.

#### **Например:**

Spisok[1]:='Иванов'; Или  $A[1]:=3;$  $A[3]:=0;$  $A[i]:=i+1;$ 

**i - номер элемента A[i] - элемент массива, стоящий на i-ом месте**

าป ใคมทำให้มายในคราบ ในว่าไว้ใช้แบบความทำให้มายใจให้เสีย

## **Ввод массива с клавиатуры**

Массив нельзя ввести с клавиатуры одной командой, для этого организовывается цикл с параметром. Для того чтобы обеспечить правильный ввод массива, необходимо

```
соблюдать следующий алгоритм:
```

```
<приглашение к вводу массива>;
```

```
<ввод количества элементов
```

```
массива>;
```

```
For i:=1 to <кол-во элементов> do
```

```
Begin
```
<приглашение к вводу i-го

```
элемента>;
```
<ввод i-го элемента>;

**End; End; And In The Terms** Les Donc Colt. La Th

### **Пример ввода массива с клавиатуры**

Ввод массивов осуществляется поэлементно с использованием цикла с параметром, где в качестве параметра используется индекс элемента массива (i).

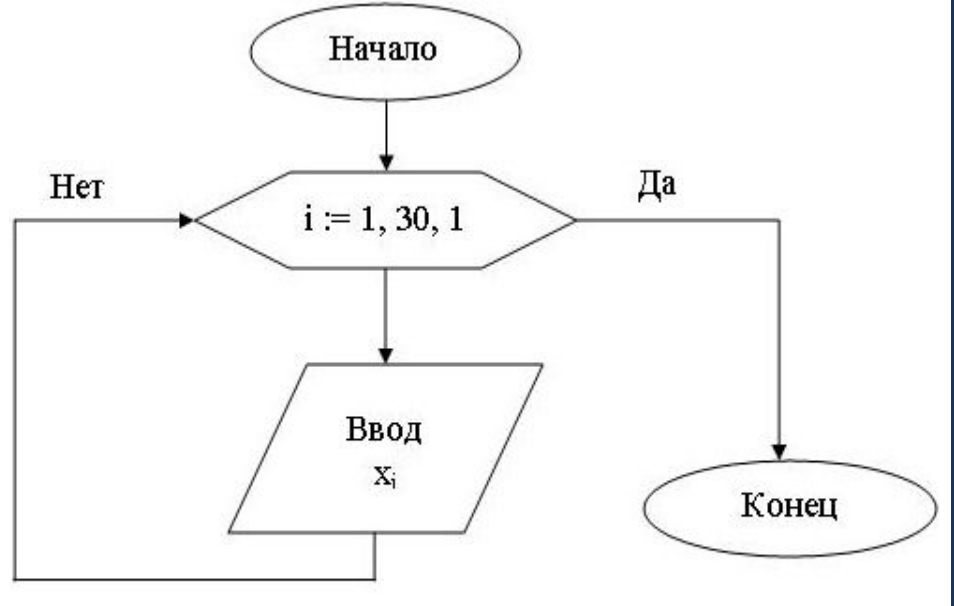

```
program Primer_1;
var i: integer;
X: array [1..30] of integer;
begin
for i := 1 to 30 do read (X[i]);
readln;
end.
```
Вывод одномерного массива осуществляется аналогично.

#### **Объявление массива**

Массивы, как и другие переменные, объявляются в разделе описаний **var**. В языке Паскаль тип массива задается с использованием специального слова **array** , и его объявление в программе так:

**<имя\_массива> : array [m..n] of <тип\_элементов>;**

Здесь **m** – номер первого элемента, а **n** –

#### последнего. **Например:**

Program Mass; Var M : array [1..5] of integer;

#### **Важно понимать, что это массив из 5 целых чисел имеет имя Mass.**

ไคงกับสัมพัฒนาในไม่ไม่สิ้นแนวทย์ ไคงกับไม้เม้าไปคลามาปี

## **Простая программа по работе с**

**массивом** В каком-то смысле с массивами можно работать, как и с обычными переменными.

```
program array_primer;
var mas, A: array[1..10] of real;
begin
mas[1]:=32;
mas[5]:=13;
mas[9]:=43;
A[1]:=(\text{mas}[9]-\text{mas}[1])^*mas[5];
write(A[1]);
end.
```
## **Источники**

- 1. Информатика: учебник для 9 класса. Автор Семакин И. Г. и др.
- 2. Преподавание базового курса информатики в средней школе: методическое пособие
- 3. http://gimn6.ru/article.asp?id\_text=139
- 4. http://kvodo.ru/pascal-one-dimensional-arrays.html

# **Источники изображений**

- 1. http://tabachinska8691.ucoz.ru/Web.jpg
- 2. http://static2.bigstockphoto.com/thumbs/1/4/5/large2/54154 697.jpg
- 3. http://img-fotki.yandex.ru/get/4812/47407354.294/0\_8f5b3\_5 0e74ff2\_orig.png

word Topor Total Montan Market was the Total Montan That The Common Total Library and The Total Library and To

## **Источники изображений**

- 1. http://tabachinska8691.ucoz.ru/Web.jpg
- 2. http://static2.bigstockphoto.com/thumbs/1/4/5/large2/54154 697.jpg
- 3. http://img-fotki.yandex.ru/get/4812/47407354.294/0 8f5b3 5 0e74ff2\_orig.png

word Learn the Michael Mille word Learn the Michael Library with the word with the library with the library with the